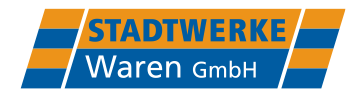

# **Thermische Mengenermittlung**

Die Stadtwerke Waren GmbH ist für die Ermittlung der abrechnungsrelevanten Energiemengen zuständig. Um eine bundesweit einheitliche Vorgehensweise bei der thermischen Mengenermittlung zu erreichen, wurden im DVGW-Arbeitsblatt G 685 "Gasabrechnung" und den folgenden Beiblättern anzuwendende Vorgaben erarbeitet. Die Kontrolle zur Einhaltung der Regelungen obliegt dem regional zuständigen Eichamt, Eichdirektion Nord (Rostock).

Die Gasabrechnung erfolgt auf der Grundlage der im Gas chemisch gebundenen Wärmeenergie. Hierfür sind der Brennwert und die gelieferte Gasmenge zu bestimmen.

Die thermische Energie E ermittelt sich aus dem Volumen im Normzustand *V<sup>n</sup>* bzw. aus dem Volumen im Betriebszustand  $V_b$  und der Zustandszahl z sowie dem Abrechnungsbrennwert *Hs,eff*.

Die anzuwendende Gleichung wird mit Energiemenge  $E = H_{seff} \times V_n$  beschrieben.

### **1. Ermittlung des Abrechnungsvolumens**

#### **1.1 Messung des Betriebsvolumens**

Das mit geeichten Gaszählern gemessene Gasvolumen im Betriebszustand bezeichnet man als das Betriebsvolumen  $V<sub>b</sub>$  mit der Einheit m<sup>3</sup>.

#### **1.2 Umrechnung des Betriebsvolumens**

Das Normvolumen wird aus dem Betriebsvolumen nach folgenden Gleichungen ermittelt:

$$
V_n = V_b \times z
$$
  

$$
z = \frac{T_n}{T_{eff}} \times \frac{P_{amb} + P_{eff} - \varphi \times p_s \times \frac{1}{K}}{P_n}
$$

Die Zustandszahl *z* beschreibt den durch Druck und Temperatur bestimmtem Zustand eines Gases.

Gleichungsgrößen Normtemperatur  $T_n$  = 273,15 K (0 °C), Abrechnungstemperatur  $T_{eff}$  = 288,15 K (15 °C), Luftdruck  $P_{amb}$  = 1016 mbar - 0,12 mbar/m x mittlere geodätische Höhe H, mittlere Höhe  $H = 75$  m, Effektivdruck des Gases  $P_{eff}$  = 23 mbar, relative Feuchte  $\varphi = 0$ , temp.-abhängige Sättigungsdruck  $p_s = 0$ , Normdruck  $P_n = 1013,25$  mbar,

Kompressibilitätszahl  $K$  bei einem Druck kleiner als 1 bar = 1

Für Kunden bis zu einer maximalen stündlichen Ausspeiseleistung von 500 kWh/h und bis zu einer maximalen jährlichen Entnahme von 1,5 Millionen kWh verwendet die Stadtwerke Waren GmbH Standardlastprofile, als zulässige vereinfachte Methode. Es erfolgt somit keine Leistungsmessung. Der Abrechnungszeitraum für den der Gasverbrauch ermittelt wird, beträgt regelmäßig 12 Monate.

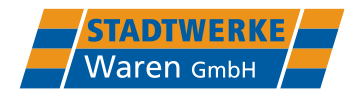

### **1.3 Umwertung des Betriebsvolumens**

Bei einer Jahresmenge von mehr als 1,5 Millionen kWh und bei einer stündlichen Ausspeiseleistung über 500 kWh/h erhalten Kunden eine so genannte registrierende Leistungsmessung.

Es handelt sich um eine Messeinrichtung aus Zähler und Mengenumwerter. So wird das gemessene Volumen vom Zähler durch den Mengenumwerter auf den Normzustand umgewertet. Es entsteht eine Reihe fortlaufend ermittelter Werte in einer lückenlos aufeinanderfolgenden Messperiode, dem Lastgang.

Die Abrechnungszeitspanne für diese Kundengruppe beträgt regelmäßig einen Monat.

### **2. Ermittlung des Abrechnungsbrennwertes Hs, eff :**

Die Mengen- und Einspeisebrennwerte der Netzkopplungspunkte werden als monatliche Brennwertmitteilungen fristgerecht durch die E.DIS Netz GmbH, Fürstenwalde/Spree bereitgestellt.

Aus diesen übergebenen Werten ist der mengengewichtete Monatsabrechnungsbrennwert für Kunden mit Leistungsmessung in kWh/m<sup>3</sup> zu ermitteln. Die verwendete Gleichung lautet:

$$
\tilde{H}_{\text{sm,eff}} = \frac{\sum_{i=1}^{j} (H_{\text{sm},i} \times V_{\text{mm},i})}{\sum_{i=1}^{j} V_{\text{mm},i}}
$$

Gleichungsgrößen Volumen in Normzustand im betrachteten Monat  $V_{nm}$ , Anzahl der Einspeisestellen *j*

Für Kunden mit Standardlastprofil ist der Jahresabrechnungsbrennwert maßgeblich, denn die Abrechnungszeitspanne beträgt 12 Monate. Die Ermittlung erfolgt ebenfalls aus den übertragenen Werten nach der Gleichung:

$$
\widetilde{H}_{\mathrm{s,a,eff}} = \frac{\sum_{i=1}^{j} (\widetilde{H}_{\mathrm{s,a},i} \times V_{\mathrm{n,a},i})}{\sum_{i=1}^{j} V_{\mathrm{n,a},i}}
$$

Eine entsprechende Veröffentlichung der Einspeise-, als auch der relevanten Abrechnungsbrennwerte befindet sich im Internet unter: [https://www.stadtwerke-waren.de/files\\_PDF/sww-vp-erdgasnetz-gasnzv-p\\_40.pdf](https://www.stadtwerke-waren.de/files_PDF/sww-vp-erdgasnetz-gasnzv-p_40.pdf)

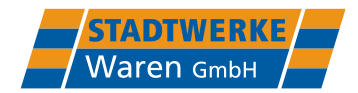

# **3 Beispielrechnungen**

# **3.1 Berechnung der thermischen Energie bei Standardlastprofilkunden**

### *Beispiel für SLP-Kunden*

Nach der Stichtagsablesung, die bei uns im November eines jeden Jahres erfolgt, wird der Wert in m<sup>3</sup> am Gaszähler als Betriebsvolumen abgelesen.

Dieses Betriebsvolumen muss in Normvolumen umgerechnet werden. Das erfolgt mit Hilfe der Zustandszahl z.

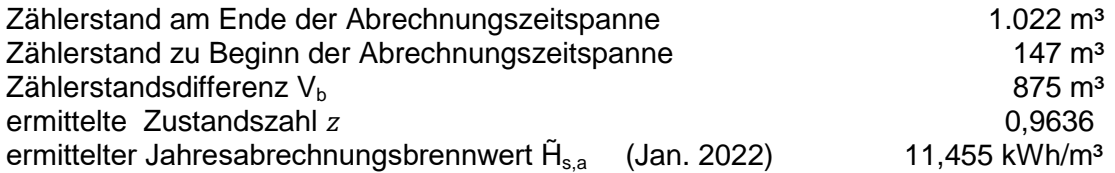

Berechnung der thermischen Energie:

$$
V_n = V_b \times z
$$
  
\n
$$
z = \frac{T_n}{T_{eff}} \times \frac{P_{amb} + P_{eff} - \varphi \times p_s \times \frac{1}{K}}{P_n}
$$
  
\n
$$
z = \frac{273,15}{288,15} \times \frac{1007 + 23}{1013,25} \times 1
$$
  
\n
$$
z = 0,9636
$$

Wird das Betriebsvolumen mit der ermittelten Zustandszahl und dem Abrechnungsbrennwert multipliziert, erhält man die abrechnungsrelevante thermische Energie in kWh.

 $E = V_h \times Z \times \tilde{H}_{sa}$ 

 $E = 875 \text{ m}^3 \times 0.9636 \times 11.455 \text{ kWh/m}^3$   $=$  9.658 kWh

# **3.2 Berechnung der thermischen Energie bei leistungsgemessenen Kunden (RLM-Kunden)**

*Beispiel für RLM-Kunden – Übergabewerte aus Lastgangdaten*

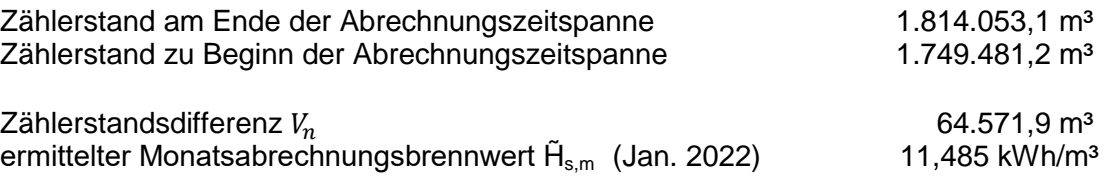

Das Normvolumen wird mit dem Monatsabrechnungsbrennwert multipliziert und man erhält die thermische Energie in kWh.

 $E = V_m \times \tilde{H}_{\text{sm}}$ 

 $E = 64.571,9$  m<sup>3</sup> x 11,485 kWh/m<sup>3</sup>  $=$  741.608 kWh